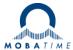

# Security Recommendations for MOBATime DTS devices

## 1 Change Default passwords

## DTS user (menu, ftp, scp)

All DTS devices have a built-in default user for configuration and management.

Username: dts

→ Change the default password via "Configuration→General Settings" configuration section

### **SNMPv3 Users**

For SNMPv3 the DTS device has two predefined users:

Usernames: dtsUser1, dtsUser2

→ Change the default passwords in the "Configuration→SNMP→SNMPv3" configuration section

## 2 Disable unused network services

Disable unused network services:

- Telnet
- FTP
- SNMP
- Disable unused IP protocols (IPv4, IPv6) and configurations (static, dhcp, autoconfigure / RA)

If you NOT plan to commission your device over LAN you can disable also the following services

- SSH, SCP, SFTP

## Restrict SNMP version to SNMPv3 only:

- Disable SNMPv1, SNMPv2c
- Enable SNMPv3 authentication and privacy

## **Restrict NTPQ requests**

- Restrict NTPQ requests (NTP Mode 6+7 packets). Please refer the DTS user manual.

## 3 Prefer encrypted communication services

## Commissioning

- Use SSH, SCP, SFTP for configuration and management
- Use SNMPv3 for management
- → Telnet, FTP, SNMPv1, SNMPv2c do not use encrypted communication. This means passwords are transferred as plain text over the network.

## 4 Use NTP authentication

- Configure NTP authentication on Server and Clients

## 5 MOBA-NMS

If you use MOBA-NMS commission your device please refer the MOBA-NMS user manual BE-801225 which network ports and services are required.

© MOBATIME TE-801312.01 / 2023

## 6 Physical device access

- Install device in a lockable cabinet

# 7 Validate "Warranty Void" sticker

All MOBATime DTS devices have a "Warranty Void" Sticker (see example below). Do not use the device if this sticker is broken

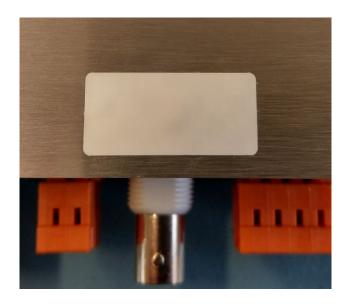

| Headquarters/Production Sales Worldwide | MOSER-BAER AG   Spitalstrasse 7   CH-3454 Sumiswald<br>Tel. +41 34 432 46 46   Fax +41 34 432 46 99<br>moserbaer@mobatime.com   www.mobatime.com |
|-----------------------------------------|----------------------------------------------------------------------------------------------------|
| Sales Switzerland                       | MOBATIME AG   Stettbachstrasse 5   CH-8600 Dübendorf<br>Tel. +41 44 802 75 75   Fax +41 44 802 75 65                                             |
|                                         | info-d@mobatime.ch   www.mobatime.ch                                                                                                    |
|                                         | MOBATIME SA   En Budron H 20   CH-1052 Le Mont-sur-Lausanne                                                                                      |
|                                         | Tél. +41 21 654 33 50   Fax +41 21 654 33 69                                                                                                    |
|                                         | info-f@mobatime.ch   www.mobatime.ch                                                                                                    |
| Sales Germany/Austria                   | BÜRK MOBATIME GmbH                                                                                                    |
|                                         | Postfach 3760   D-78026 VS-Schwenningen                                                                                                    |
|                                         | Steinkirchring 46   D-78056 VS-Schwenningen                                                                                                    |
|                                         | Tel. +49 7720 8535 0   Fax +49 7720 8535 11                                                                                                    |
|                                         | buerk@buerk-mobatime.de   www.buerk-mobatime.de                                                                                                  |

© MOBATIME TE-801312.01 / 2023